# FAQ Collecte PERONE 2018-2019

### pour l'encodage distinct de chaque mesure révisée

L'encodage distinct par mesure révisée est obligatoire pour les hôpitaux privés et facultatif pour les hôpitaux publics (cf. Brochure 4.7, N°4 d'octobre 2022).

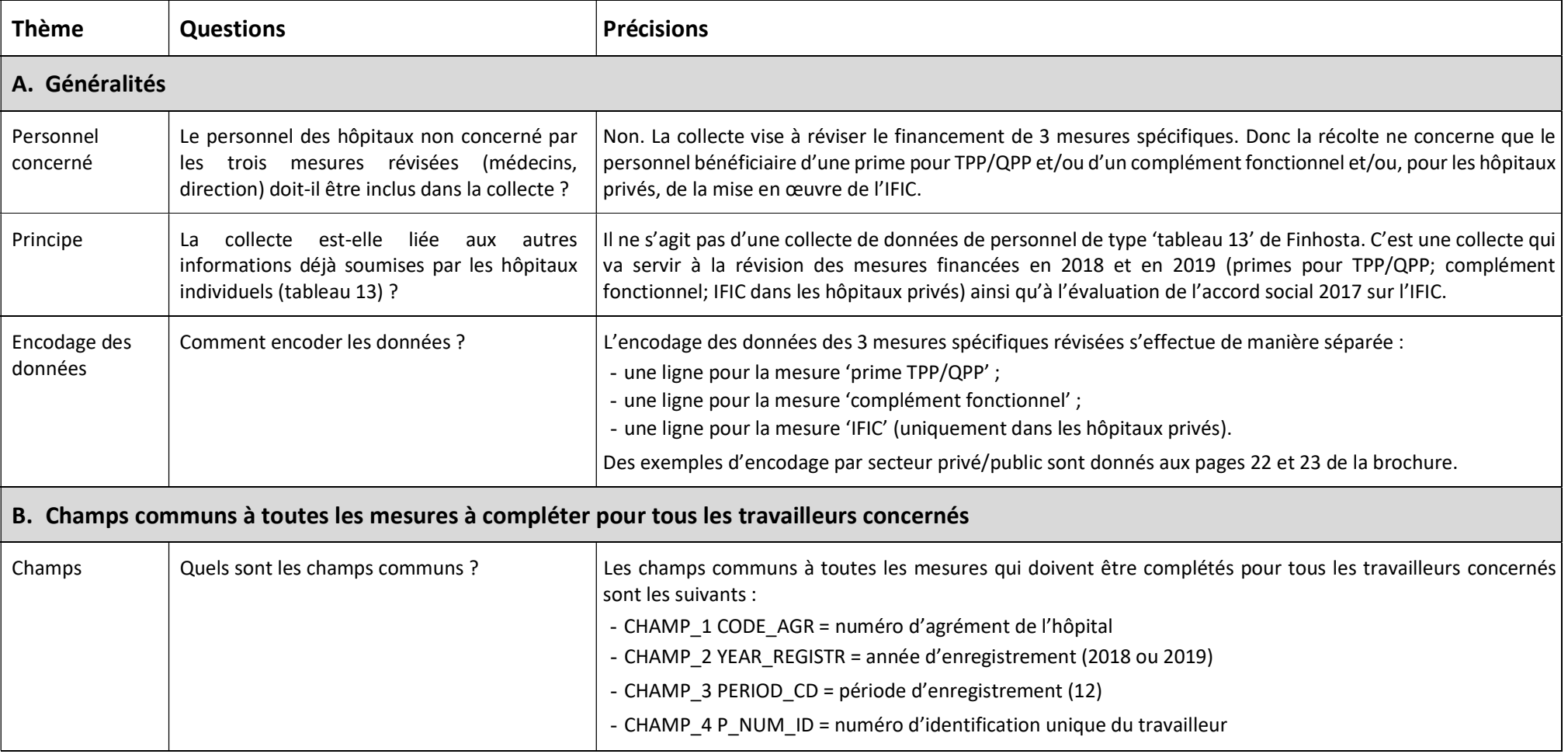

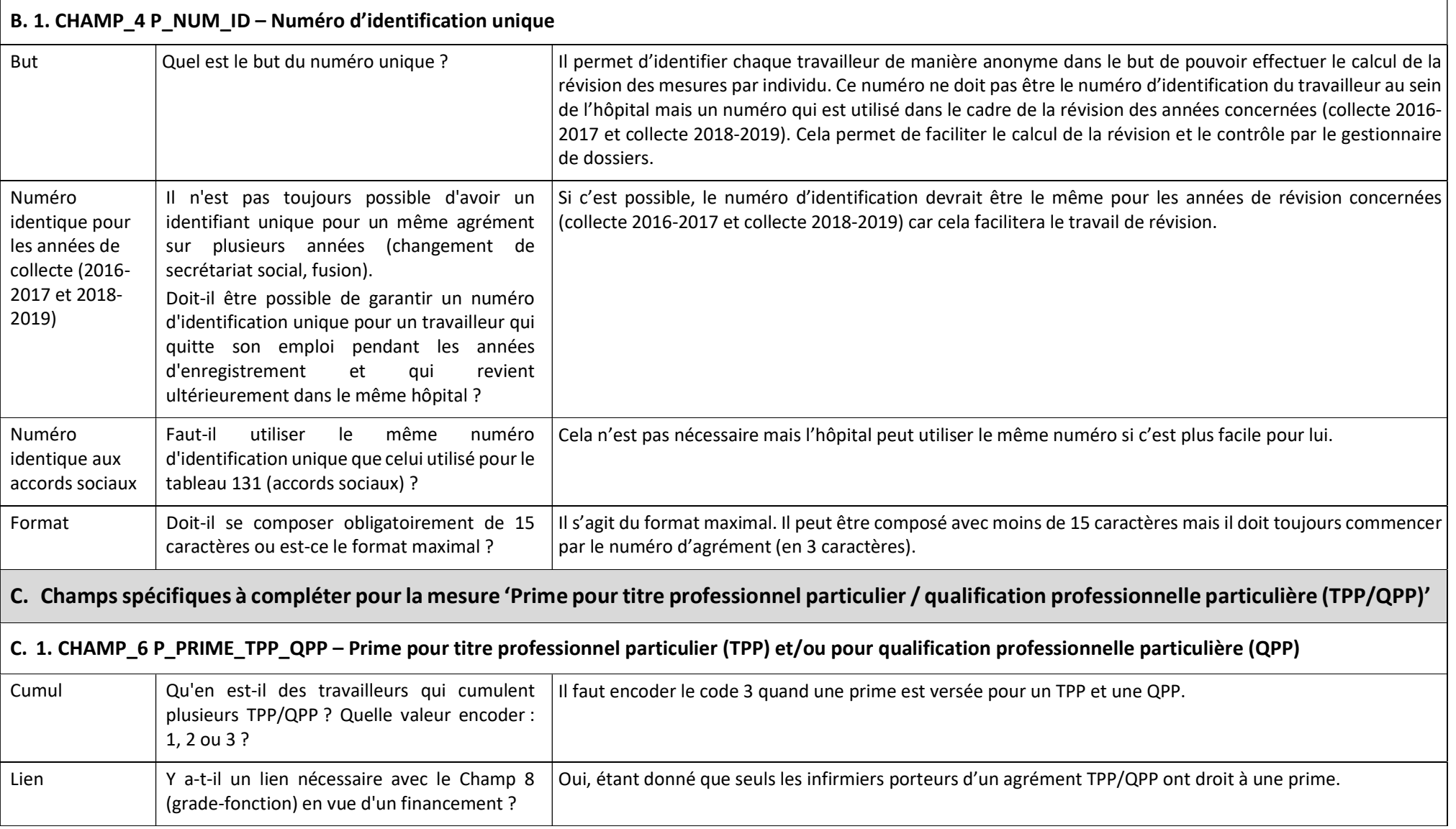

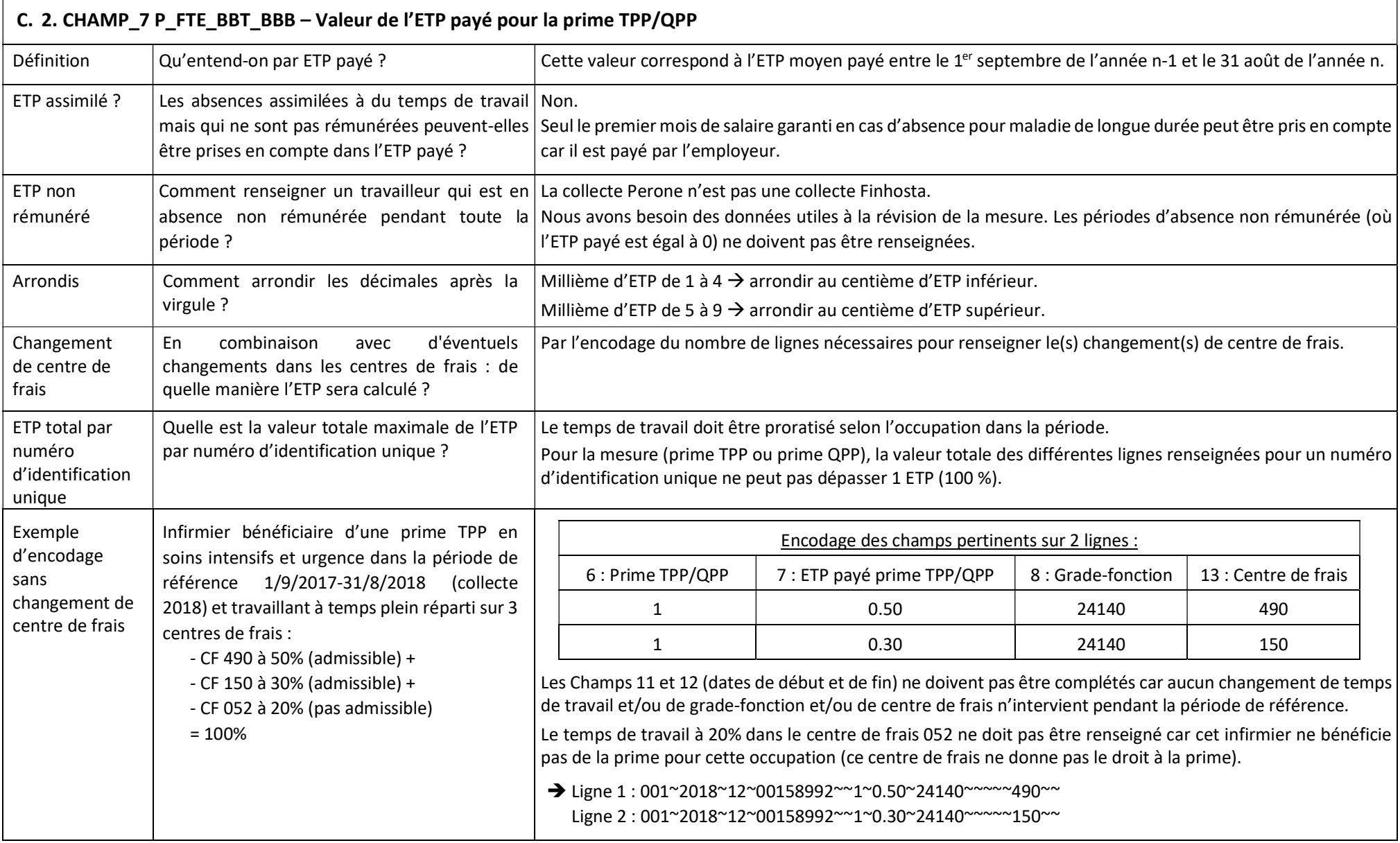

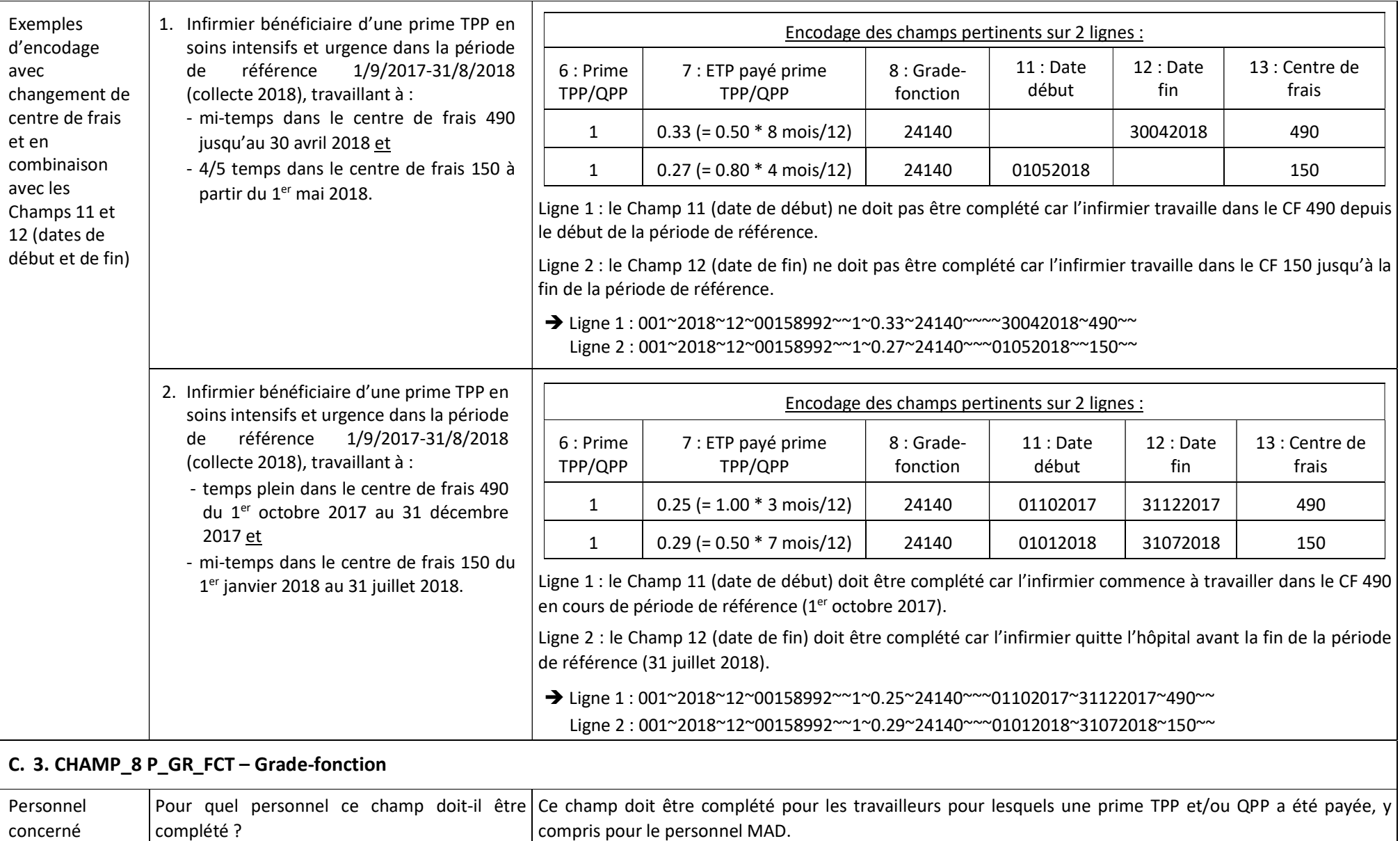

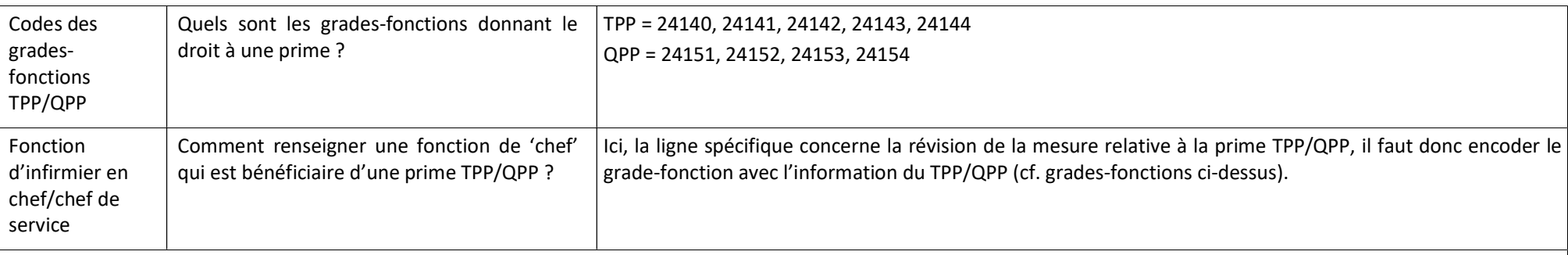

#### C. 4. CHAMP 13\_ P\_CF\_FINHOSTA – Centre de frais

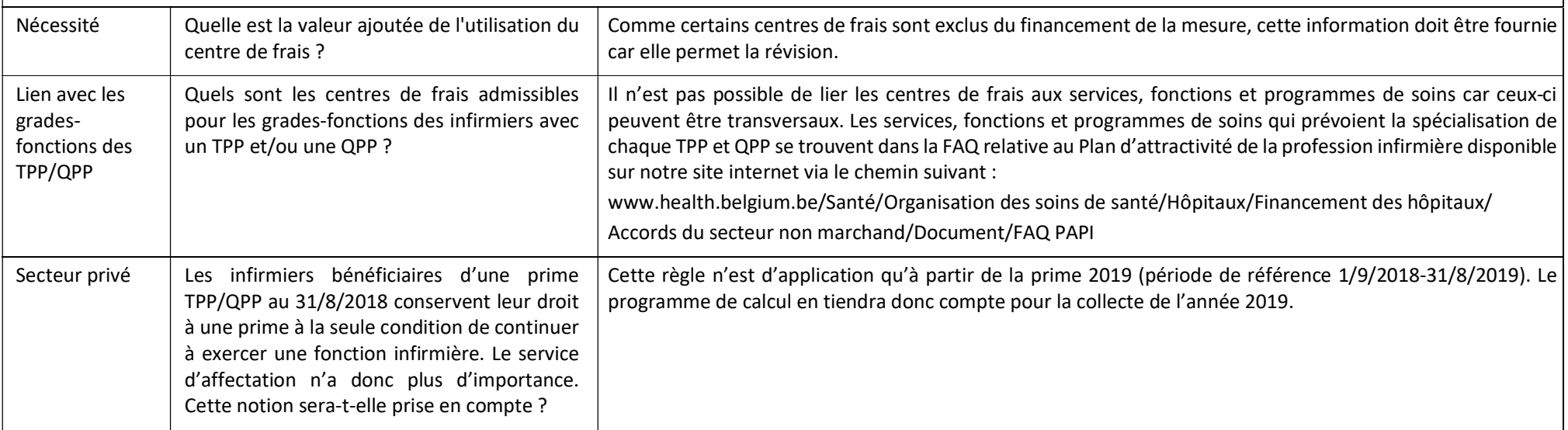

## D. Champs spécifiques à compléter pour la mesure 'Complément fonctionnel'

### D. 1. CHAMP\_8 P\_GR\_FCT – Grade-fonction

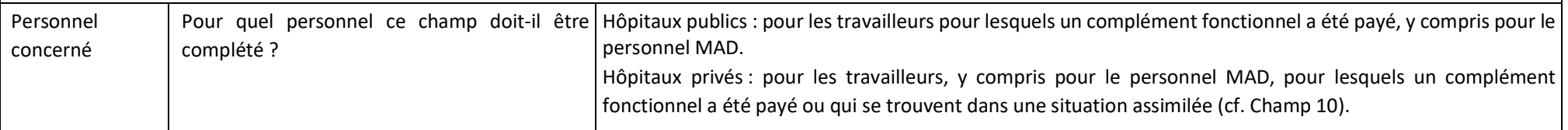

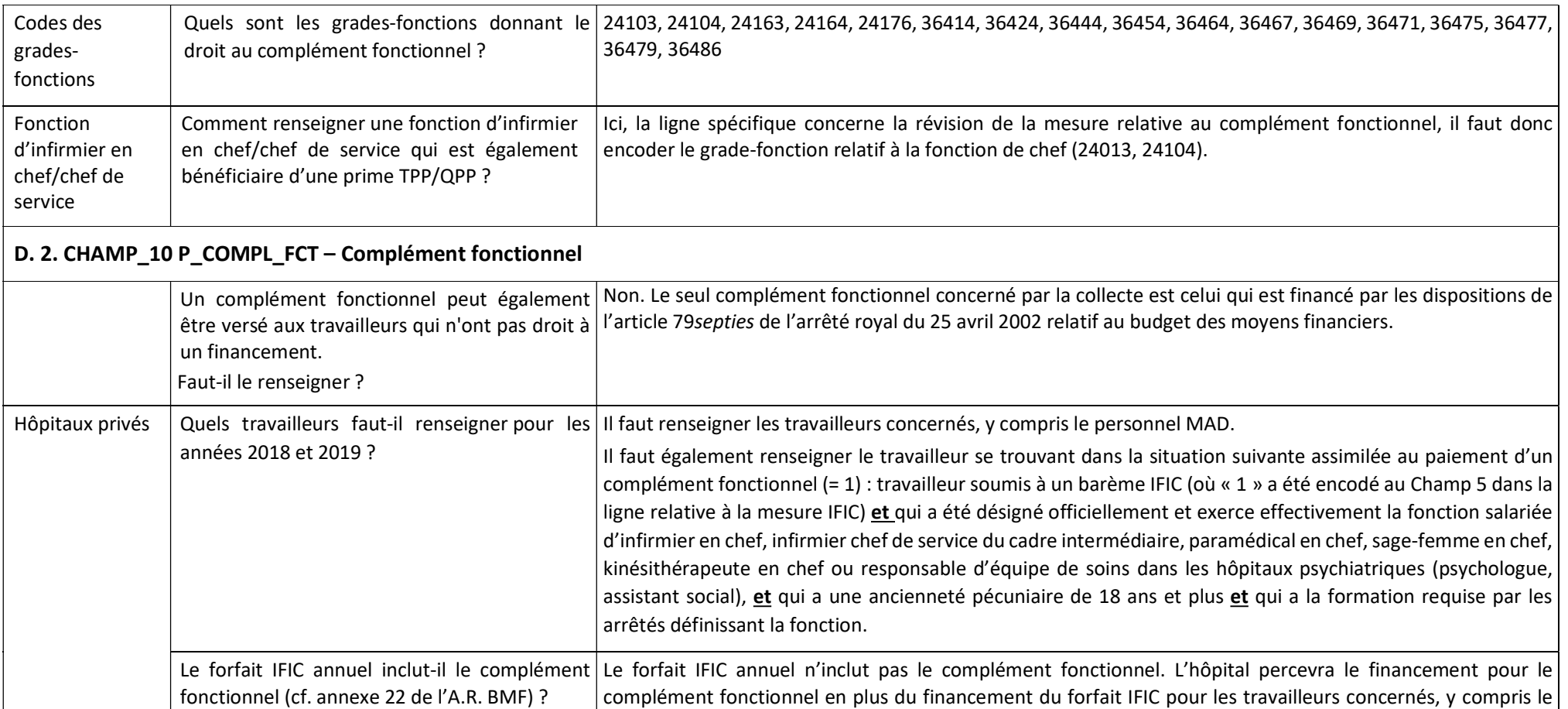

#### D. 3. CHAMP\_13 P\_CF\_FINHOSTA – Centre de frais

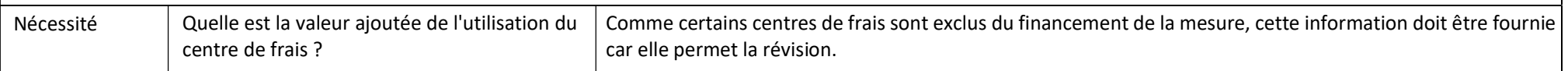

personnel MAD, ainsi que pour les travailleurs assimilés (cf. ci-dessus).

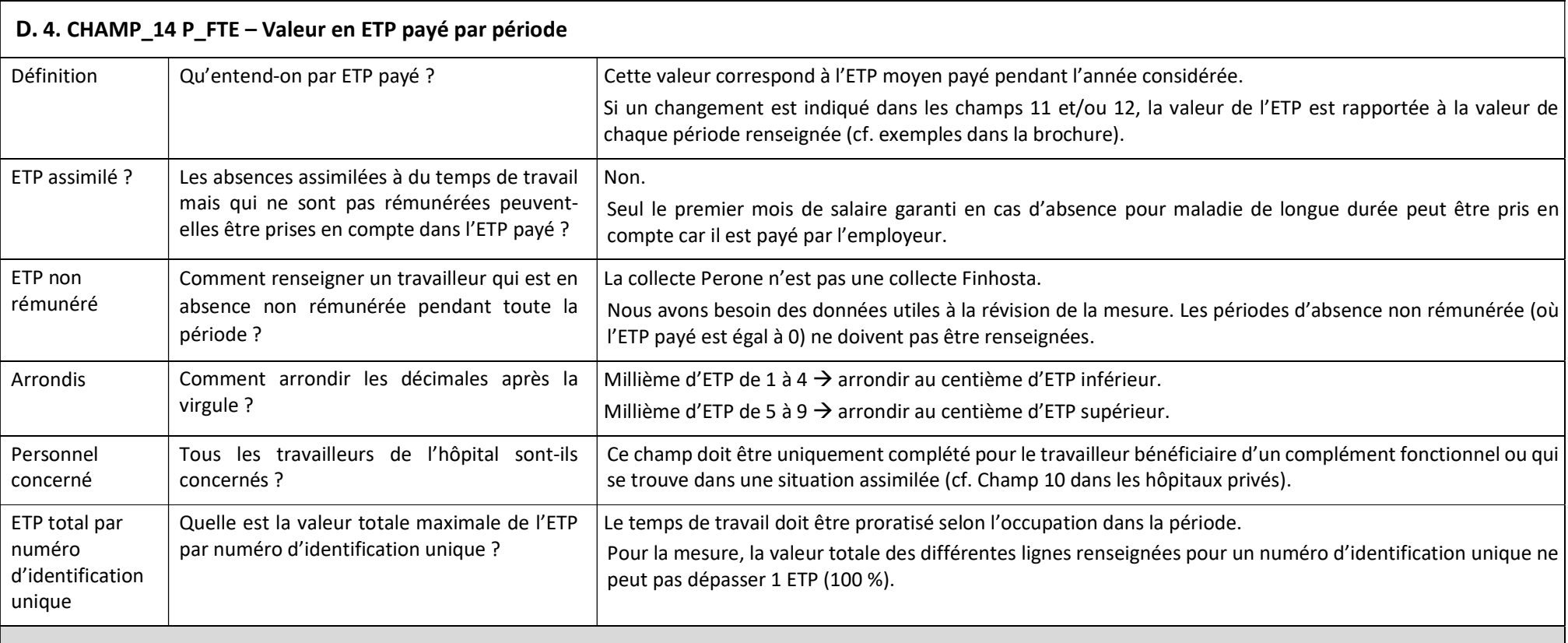

E. Champs spécifiques à compléter pour la mesure 'IFIC' (uniquement pour les hôpitaux privés)

### E. 1. CHAMP\_5 P\_BAREM\_IFIC – Travailleur soumis à un barème IFIC

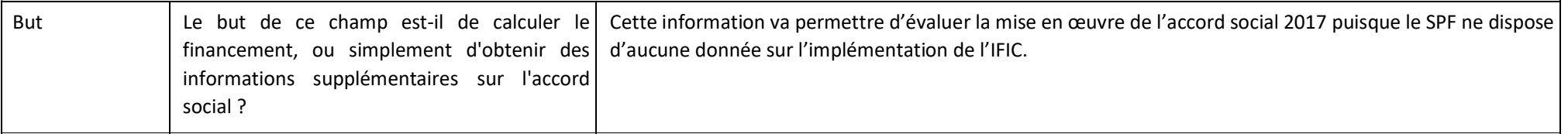

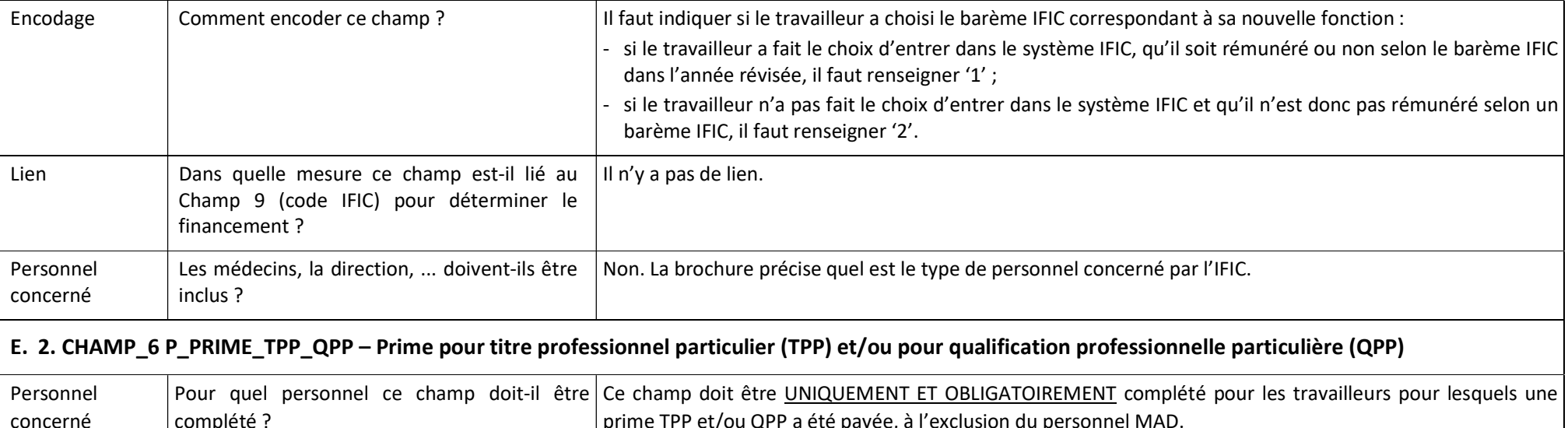

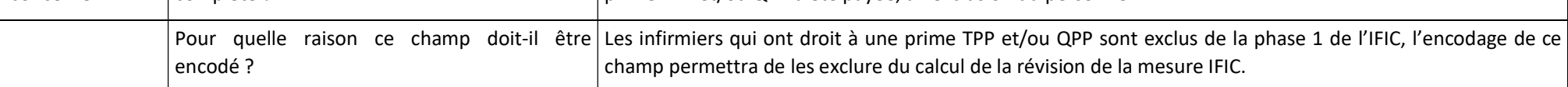

## E. 3. CHAMP\_9 P\_CODE\_IFIC – Code de la fonction IFIC

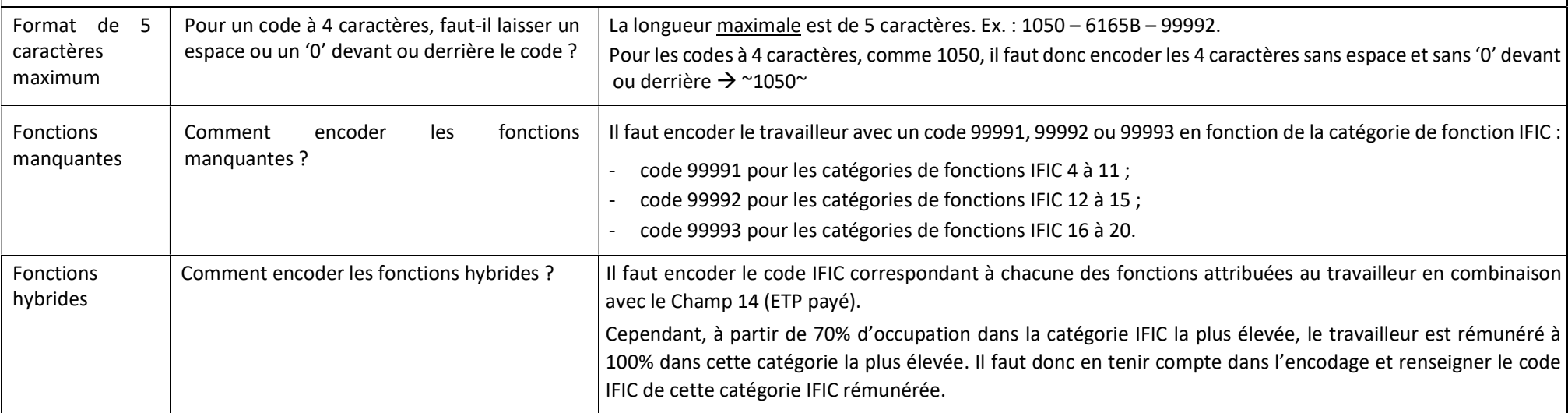

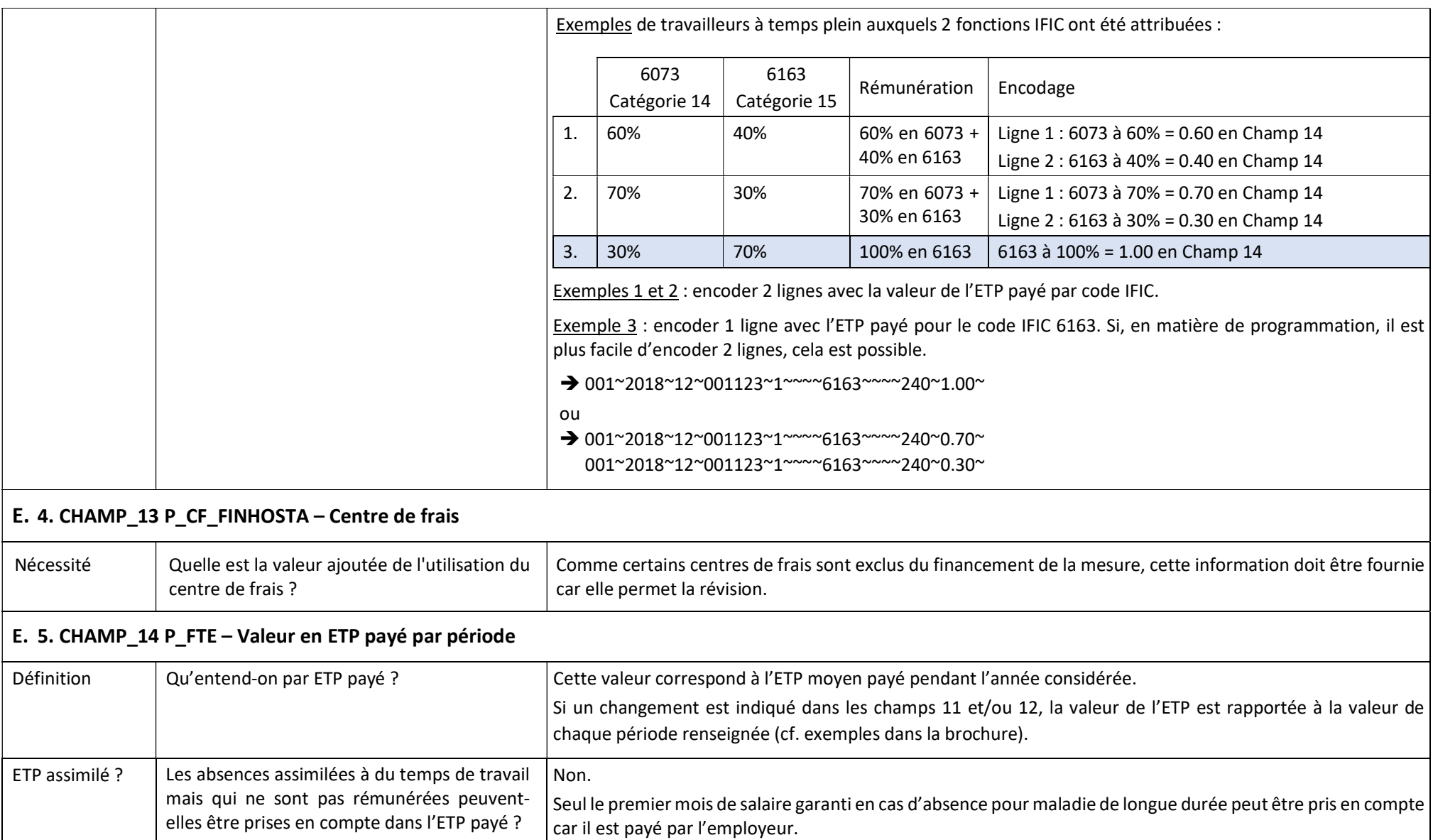

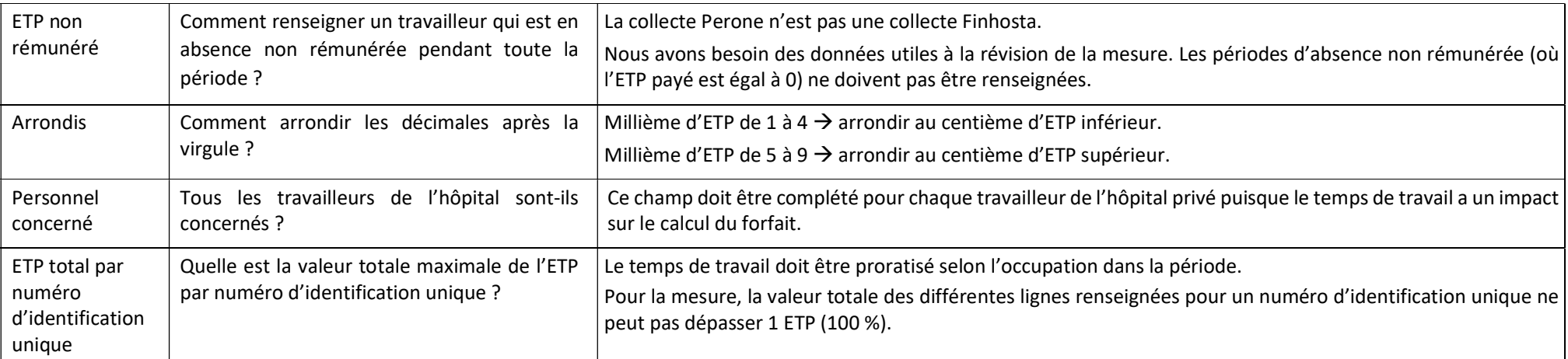

Exemples d'encodage par mesure spécifique révisée avec un changement de temps de travail et de centre de frais montrant la possibilité de compléter les données sur une ligne ou sur plusieurs lignes en fonction des changements intervenus au cours de la période

Hôpital privé et hôpital public pour la collecte 2018 : infirmier en chef bénéficiaire d'un complément fonctionnel travaillant à :

- temps plein jusqu'au 28 février 2018 et ¾ temps du 1<sup>er</sup> mars 2018 au 30 novembre 2018 dans le centre de frais 220 ;

- ¾ temps à partir du 1<sup>er</sup> décembre 2018 dans le centre de frais 050.

Pour ce travailleur, en fonction du secteur de l'hôpital dans lequel il est employé, les lignes spécifiques à encoder sont les suivantes :

- en hôpital privé : ligne(s) spécifique(s) à la mesure 'complément fonctionnel' et ligne(s) spécifique(s) à la mesure 'IFIC'
- en hôpital public : ligne(s) spécifique(s) à la mesure 'complément fonctionnel'

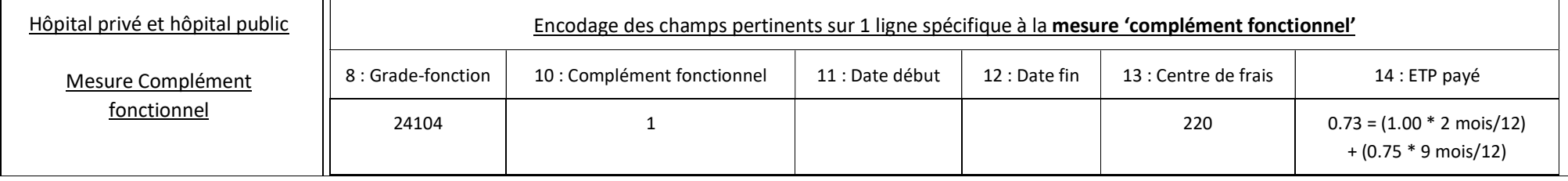

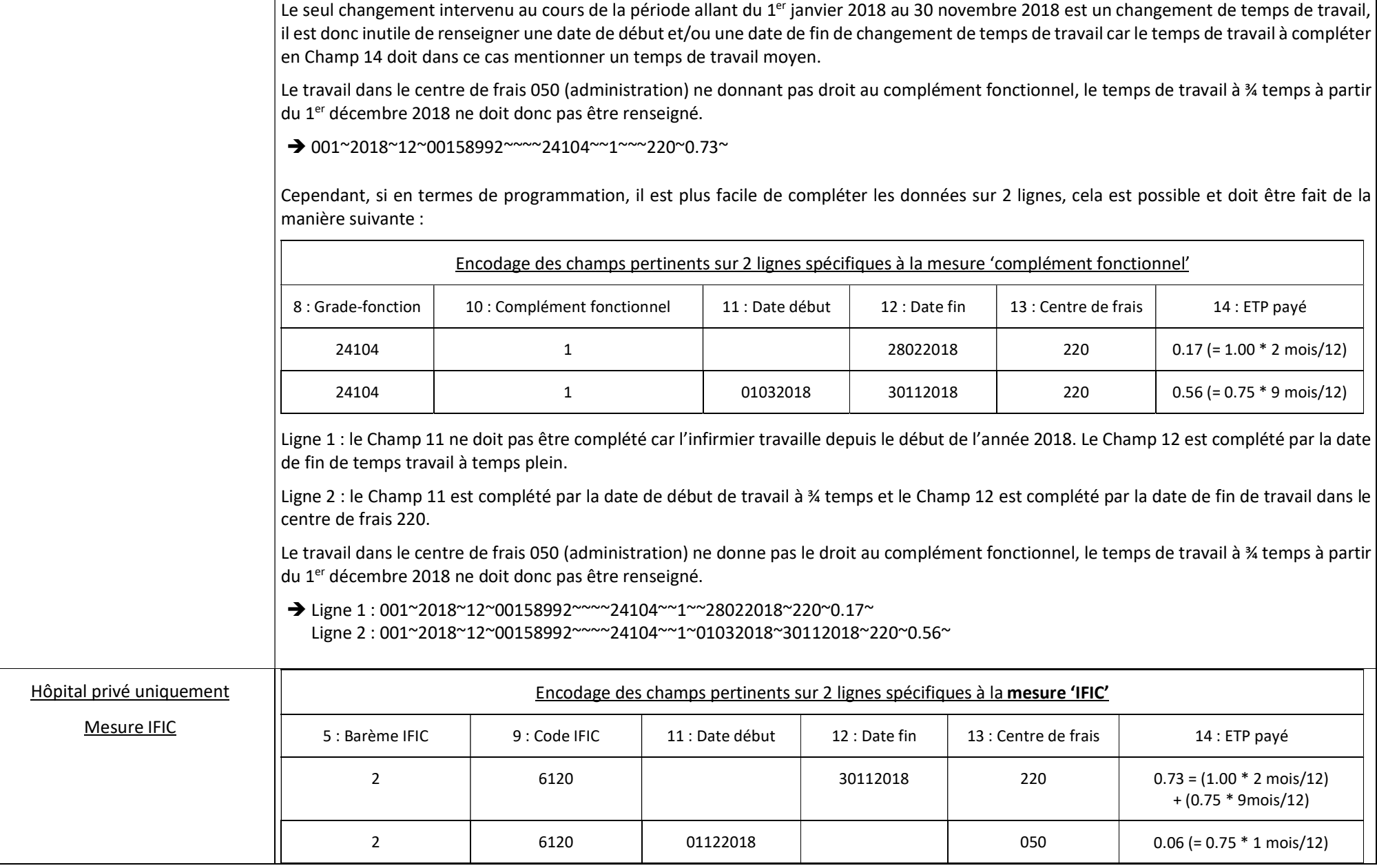

 $\perp$ 

Ligne 1 : le Champ 11 ne doit pas être complété car l'infirmier travaille depuis le début de l'année 2018. Son changement de temps de travail le 1<sup>er</sup> mars 2018 a lieu dans le même centre de frais 220; l'ETP payé en Champ 14 tient compte de ce changement. Le Champ 12 doit être complété car la date du 30 novembre 2018 signifie la fin de travail dans le centre de frais 220.

Ligne 2 : le Champ 11 doit être complété car l'infirmier a commencé à travailler dans le centre de frais 050 en cours d'année (1<sup>er</sup> décembre 2018). Le Champ 12 ne doit pas être complété car l'infirmier travaille dans le centre de frais 050 jusqu'à la fin de l'année.

 $\rightarrow$  Ligne 1:002~2018~12~00258992~2~~~~6120~~~30112018~220~0.73~

Ligne 2:002~2018~12~00258992~2~~~~6120~~01122018~~050~0.06~

Cependant, si en termes de programmation, il est plus facile de compléter les données sur 3 lignes, cela est possible et doit être fait de la manière suivante :

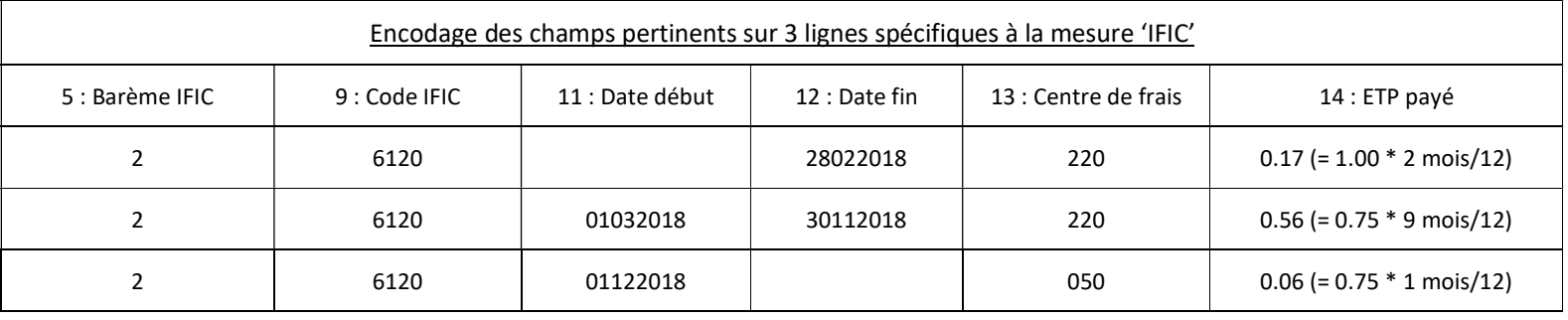

Ligne 1 : le Champ 11 ne doit pas être complété car l'infirmier travaille depuis le début de l'année 2018. Le Champ 12 doit être complété car la date du 28 février 2018 signifie la fin de son temps de travail à temps plein.

Ligne 2 : les Champs 11 et 12 doivent être complétés car l'infirmier a changé de temps de travail (1<sup>er</sup> mars 2018) et a arrêté de travailler dans le centre de frais 220 (30 novembre 2018) en cours d'année.

Ligne 3 : le Champ 11 doit être complété car l'infirmier commence à travailler dans le centre de frais 050 en cours d'année (1<sup>er</sup> décembre 2018). Le Champ 12 ne doit pas être complété car l'infirmier travaille dans le centre de frais 050 jusqu'à la fin de l'année.

 $\rightarrow$  Ligne 1 : 002~2018~12~00258992~2~~~6120~~~28022018~220~0.17~

Ligne 2 : 002~2018~12~00258992~2~~~~6120~~01032018~30112018~220~0.56~

Ligne 3:002~2018~12~00258992~2~~~~6120~~01122018~~050~0.06~

#### Exemple d'encodage par mesure spécifique révisée avec un changement de temps de travail et de centre de frais en combinaison avec plusieurs champs

Hôpital privé et public pour la collecte 2019 : infirmier bénéficiaire d'une prime TPP en soins intensifs et urgence et d'un complément fonctionnel travaillant à :

- temps plein dans le centre de frais 490 jusqu'au 31 mai 2019 et
- mi-temps dans le centre de frais 150 du 1<sup>er</sup> au 30 juin 2019 et
- 4/5 temps dans le centre de frais 150 du 1<sup>er</sup> au 31 juillet 2019 et
- 4/5 temps dans le centre de frais 152 du 1<sup>er</sup> au 31 août 2019 et
- temps plein dans le centre de frais 152 à partir du 1<sup>er</sup> septembre 2019.

Pour ce travailleur, en fonction du secteur de l'hôpital dans lequel il est employé, les lignes spécifiques à encoder sont les suivantes :

- en hôpital privé : lignes spécifiques à la mesure 'prime TPP/QPP', lignes spécifiques à la mesure 'complément fonctionnel' et lignes spécifiques à la mesure 'IFIC'

- en hôpital public : lignes spécifiques à la mesure 'prime TPP/QPP' et lignes spécifiques à la mesure 'complément fonctionnel'

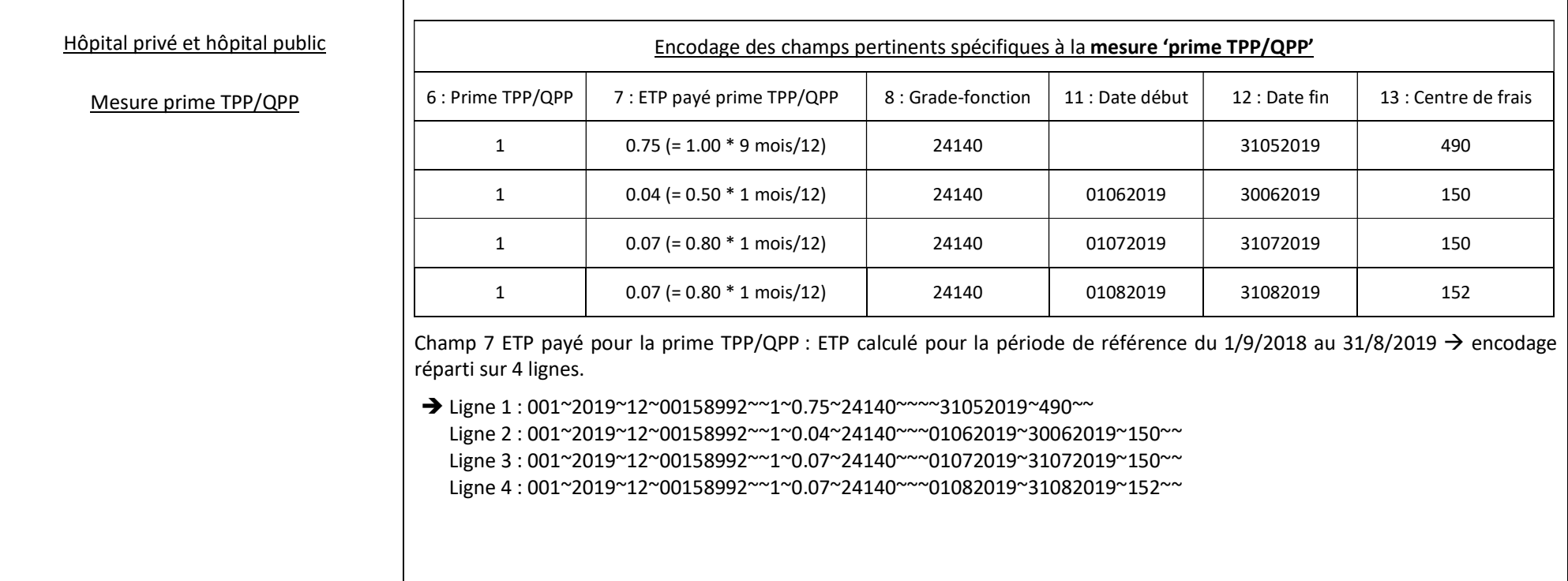

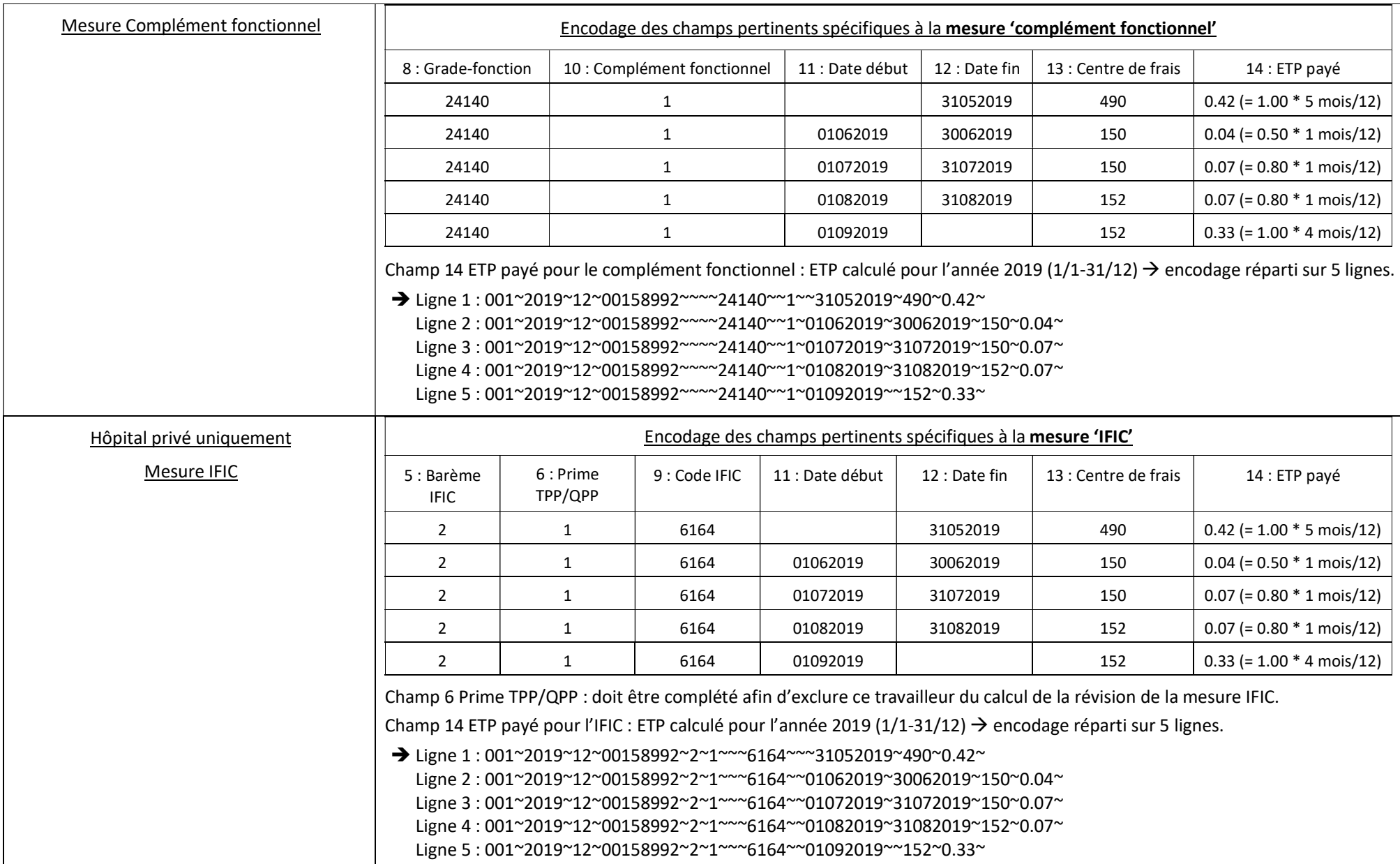